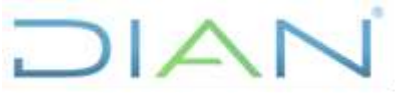

**Proceso: Administrativo y Financiero Versión 2 Versión 2 Página 1 de 18** 

### **1. OBJETIVO**

Abrir y/o cancelar cuentas bancarias registradas y autorizadas por la DGCPTN, para administrar el efectivo de los recursos asignados a través del decreto de liquidación presupuestal y de los recaudos resultantes del proceso Administrativo y Financiero – Operación Logística.

## **2. ALCANCE**

Inicia con una solicitud o identificación de una necesidad para aperturar o cancelar una cuenta bancaria en la Unidad Administrativa Especial Dirección de Impuestos y Aduanas Nacionales UAE – DIAN y finaliza, en caso de aprobarse, con su apertura o cancelación y la actualización del registro de las cuentas en el formato FT-ADF-2212 Control Cuentas Bancarias, en caso de negarse enviando el correo al solicitante indicándole las razones por las cuales fue negado.

### **3. CONDICIONES GENERALES**

- Para la apertura de cuentas bancarias el órgano ejecutor de los recursos del presupuesto Nacional efectuará una selección objetiva de los Bancos, teniendo en cuenta los parámetros de calidad, seguridad*,* costo y eficiencia de los servicios ofrecidos y de la calificación establecida por La Dirección General de Crédito Público y del Tesoro Nacional para la apertura de cuentas autorizadas.
- La apertura de las cuentas bancarias se da por tipo de recurso, así:

**Recursos Nación**: Una cuenta corriente por cada objeto de gasto asignado en el decreto de liquidación anual de presupuesto (Gastos de Personal, Gastos Generales, Inversión y Transferencias). Para las Direcciones Seccionales o delegadas se aperturará una cuenta corriente por cada objeto de gasto que tenga asignación por parte del Nivel Central.

**Recursos Propios**: Una cuenta corriente por cada objeto de gasto asignada en el decreto de liquidación anual de presupuesto (Gastos de Personal, Gastos Generales, Inversión y Transferencias). Para las Direcciones Seccionales se aperturará una cuenta corriente por cada objeto de gasto que tenga asignación por parte del Nivel Central.

**Recursos Propios con función recaudadora:** mediante cuenta de ahorros o corriente la cual se realizará el recaudo de los recursos provenientes del proceso Administrativo y Financiero – Subproceso Operación Logística de la Entidad.

**Préstamos Destinación Específica**: Son los recursos de crédito que se obtienen con el fin de destinarlos a un proyecto concreto en la entidad sin importar el tipo de cuenta bancaria.

- Las cuentas serán administradas por la Coordinación de Registro y Flujo de Caja o quien haga sus veces en el Nivel Central y por las Divisiones Administrativas y Financieras o quien haga sus veces en las Direcciones Seccionales.
- Las cuentas corrientes autorizadas deben denominarse tanto para la entidad ejecutora como para el banco de la siguiente manera: Dirección General de Crédito Público y del Tesoro

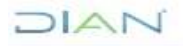

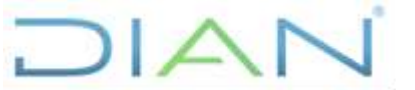

**BANCARIAS PR-ADF-0323**

## **Proceso: Administrativo y Financiero Versión 2 Versión 2 Página 2 de 18**

Nacional (ó DGCPTN) – nombre de la entidad ejecutora – nombre del objeto del gasto. Para el nombre de dicha cuenta se podrá utilizar la sigla que identifica La Dirección General de Crédito Público y del Tesoro Nacional así: DGCPTN y la sigla que identifica a la entidad DIAN.

- Para la administración de las cuentas bancarias con relación al portal empresarial, se requiere el manejo de un mecanismo de seguridad (token, mensajes de texto, aplicaciones virtuales, etc), para cada usuario, el cual es validado y asignado por el usuario primario quien es el que asigna las funciones y privilegios a los demás usuarios.
- Para aquellas actividades que involucren los temas que se indiquen a continuación deberán seguir los siguientes procedimientos:

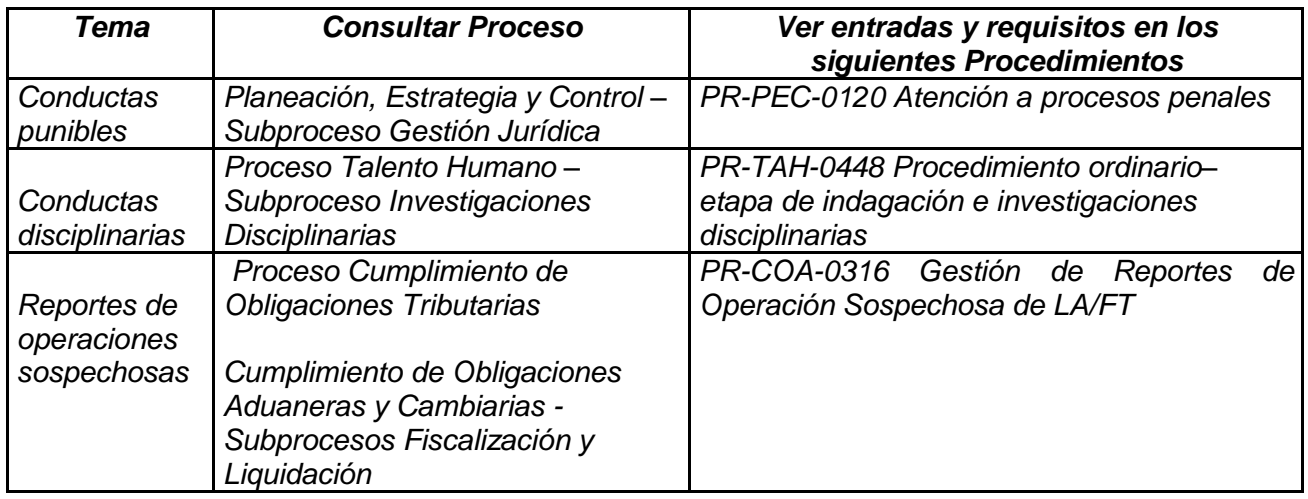

### **4. MARCO LEGAL Y REGLAMENTARIO**

Ver catálogo normativo del proceso.

## **5. DOCUMENTOS RELACIONADOS**

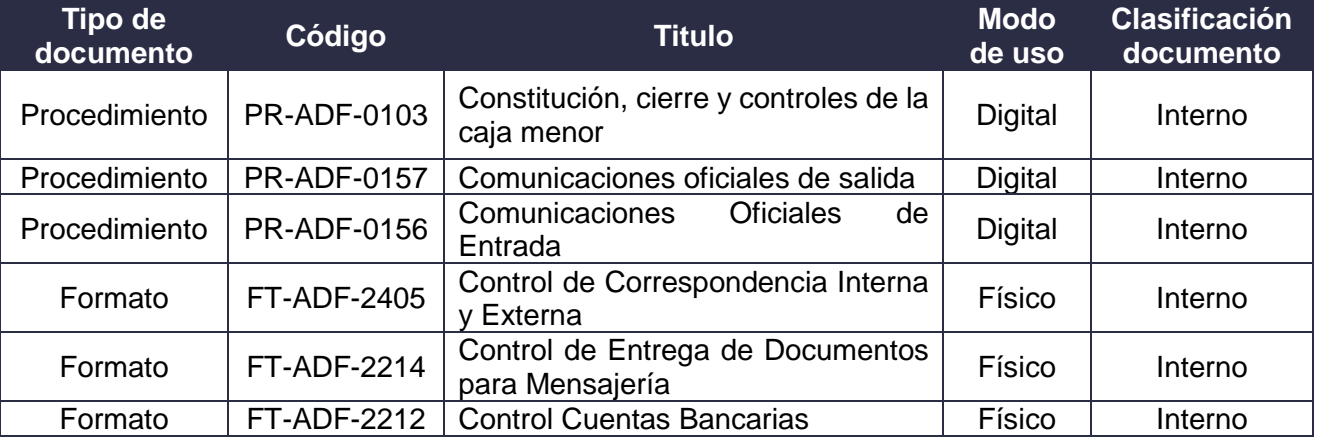

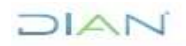

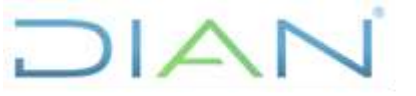

**BANCARIAS PR-ADF-0323**

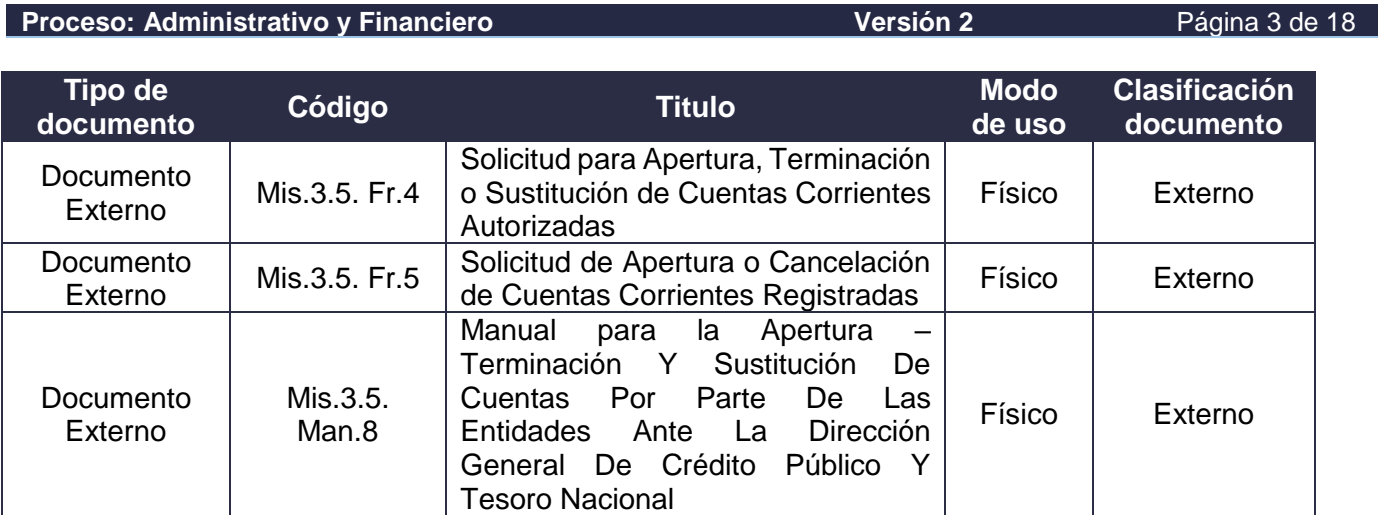

## **6. DEFINICIONES Y SIGLAS**

- **Apertura Provisional:** Es la cuenta bancaria aperturada a la espera del tramité de autorización de DGCPTN. **Fuente:** SIIF. Adaptado Subdirección de Gestión Recursos Financieros.
- **Convenio Banco - Entidad**: Acuerdo de tarifas con la entidad financiera, donde UAE DIAN tiene abiertas las cuentas corrientes de manejo de recursos presupuestales, del cual se derivan beneficios para la entidad y los funcionarios que son compensados con la reciprocidad pactada con el banco. **Fuente:** Convenio banco entidad. Adaptado Subdirección de Gestión de Recursos Financieros.
- **Caja Menor**: Es un fondo en efectivo, fijo y renovable, que se crea para atender pequeños desembolsos (gastos e imprevistos de menor cuantía) y se asigna a un funcionario como responsable de su manejo. **Fuente:** Diccionario de Términos de Contabilidad Pública. Contaduría General de la Nación. Adaptado Subdirección de Recursos Financieros
- **Cuenta autorizada**: Son cuentas bancarias en las que los órganos del orden nacional de la administración pública manejan recursos del presupuesto general de la nación excluyendo los ingresos propios de los establecimientos públicos. **Fuente:** Manual para la apertura, terminación y sustitución de cuentas por parte de las entidades ante la Dirección General de Crédito Público y Tesoro Nacional. Adaptado Subdirección de Recursos Financieros.
- **Cuentahabiente**: Persona o Entidad que tiene abierta una cuenta bancaria en un establecimiento financiero. Este término se utiliza indistintamente para cuentas autorizadas ante la Dirección General de Crédito Público y Tesoro Nacional - DGCPTN o para los responsables del manejo de los recursos de caja menor. **Fuente:** Adaptado Subdirección de Recursos Financieros
- **Cuenta registrada**: Son cuentas bancarias a las que la Dirección General de Crédito Público y Tesoro Nacional - DGCPTN traslada recursos de la Nación o Propios. **Fuente:** Manual para la apertura, terminación y sustitución de cuentas por parte de las entidades ante la Dirección General de Crédito Público y Tesoro Nacional. Adaptado Subdirección de Recursos Financieros.
- **DGCPTN**: Dirección General de Crédito Público y Tesoro Nacional del Ministerio de Hacienda y Crédito Público.

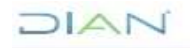

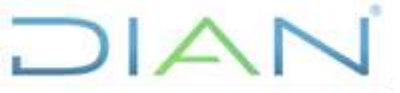

**BANCARIAS PR-ADF-0323**

**Proceso: Administrativo y Financiero Versión 2 Versión 2 Página 4 de 18** 

- **UAE DIAN:** Unidad Administrativa Especial Dirección de Impuestos y Aduanas Nacionales
- **MHCP**: Ministerio de Hacienda y Crédito Público.
- **Préstamos Destinación Específica**: Son los recursos de crédito que se obtienen con el fin de destinarlos a un proyecto concreto en la entidad. Fuente: Manual de Operaciones de Crédito Público https://colaboracion.dnp.gov.co
- **Privilegios**: En este contexto se dice de la autorización que se da a la persona encargada del manejo de una cuenta bancaria relacionada con la fijación de montos hasta los cuales puede realizar pagos o transferencias y el establecimiento de los permisos en el sistema como asignación de token y restricciones. **Fuente:** Manual para la apertura, terminación y sustitución de cuentas por parte de las entidades ante la Dirección General de Crédito Público y Tesoro Nacional. Adaptado Subdirección de Recursos Financieros.
- **Recursos Nación**: Son aquellos que provienen del Decreto de Liquidación de Presupuesto, producto de los ingresos corrientes (impuestos, tasas, multas y contribuciones), recursos de capital (obtenidos por operaciones de crédito público o generado por activos públicos), contribuciones parafiscales y fondos especiales. **Fuente:** Aspectos generales del proceso presupuestal colombiano. MHCP. Editorial Kimpres. Mayo 2011. Adaptado Subdirección de Recursos Financieros.
- **Recursos propios**: Son los generados y administrados por los establecimientos públicos nacionales y destinados al cumplimiento de su objeto social de acuerdo con la ley. Excluye los aportes y transferencias de la Nación. **Fuente:** Aspectos generales del proceso presupuestal colombiano, MHCP Editorial Kimpres. Mayo 2011. Adaptado Subdirección de Recursos Financieros.
- **SIIF**: Sistema Integrado de Información Financiera.
- **Token**: Dispositivo electrónico que se le da al usuario autorizado de un servicio computarizado, facilitando el proceso de autenticación en el sistema y con mayor seguridad. **Fuente:** Definición de Wikipedia.
- **Usuario Primario**: Es quien interactúa con el sistema y tiene el permiso para asignar privilegios a los diferentes usuarios del portal. **Fuente:** SIIF. Adaptado Subdirección de Recursos Financieros.

### **7. DIAGRAMA DE FLUJO**

### **7.1 Entradas**

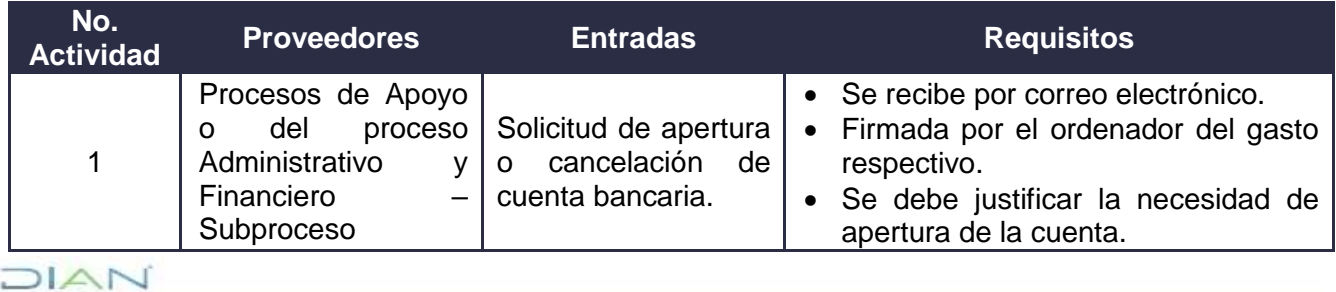

*"Una vez impreso este documento se considera Copia no Controlada"*

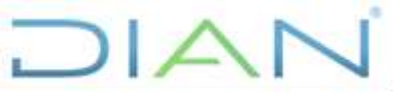

### **Proceso: Administrativo y Financiero Versión 2 Versión 2 Página 5 de 18**

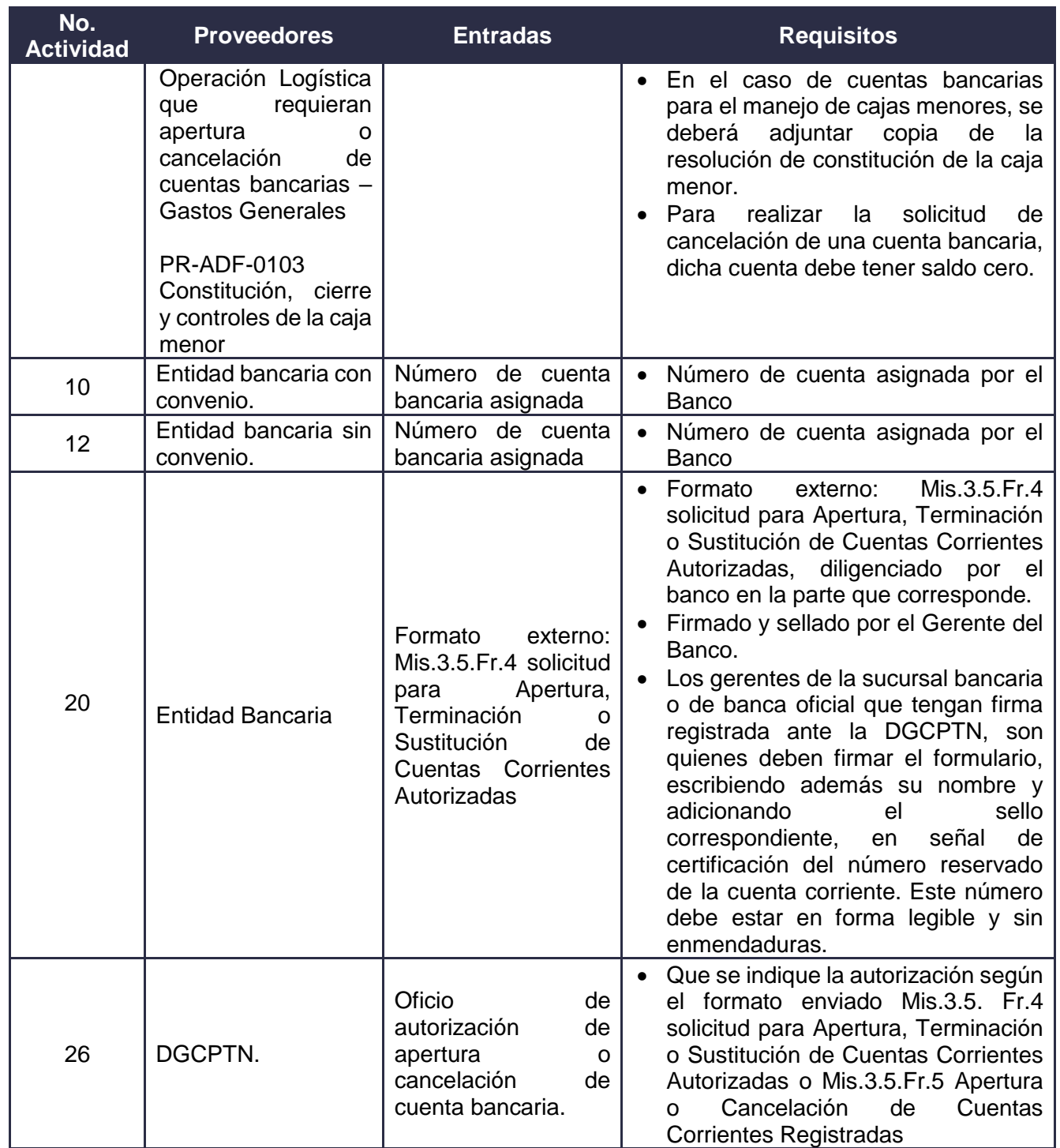

## **7.2. Descripción de Actividades (Para mayor entendimiento de la simbología ver anexo 1).**

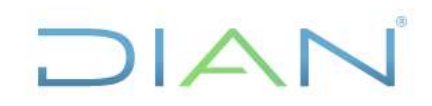

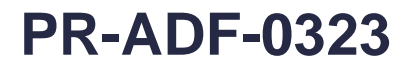

## **Proceso: Administrativo y Financiero Versión 2 Versión 2 Versión 2 Página 6 de 18**

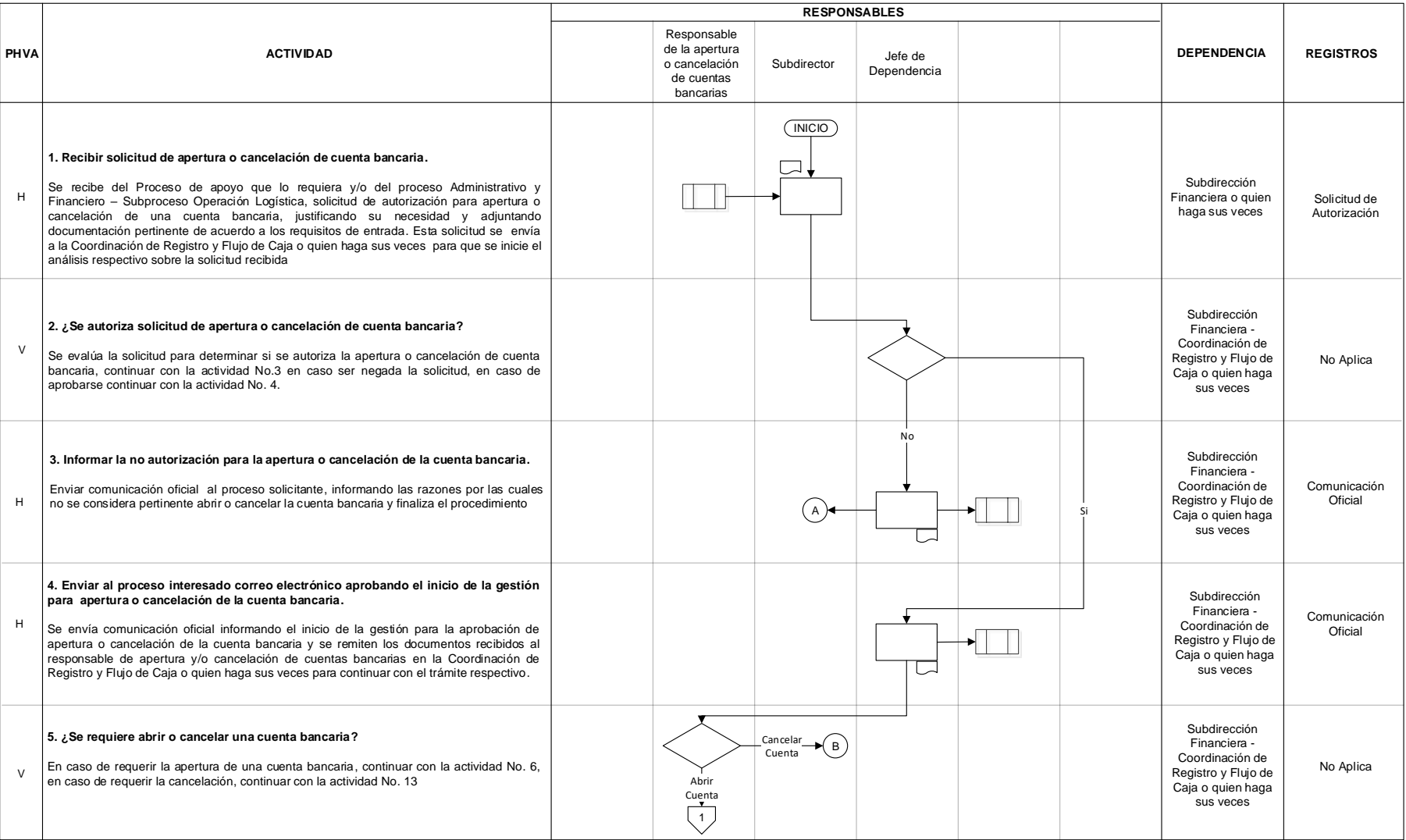

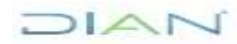

# DIAN

# **ADMINISTRACIÓN DE CUENTAS**

## **BANCARIAS PR-ADF-0323**

## **Proceso: Administrativo y Financiero Versión 2 Versión 2 Versión 2 Página 7 de 18**

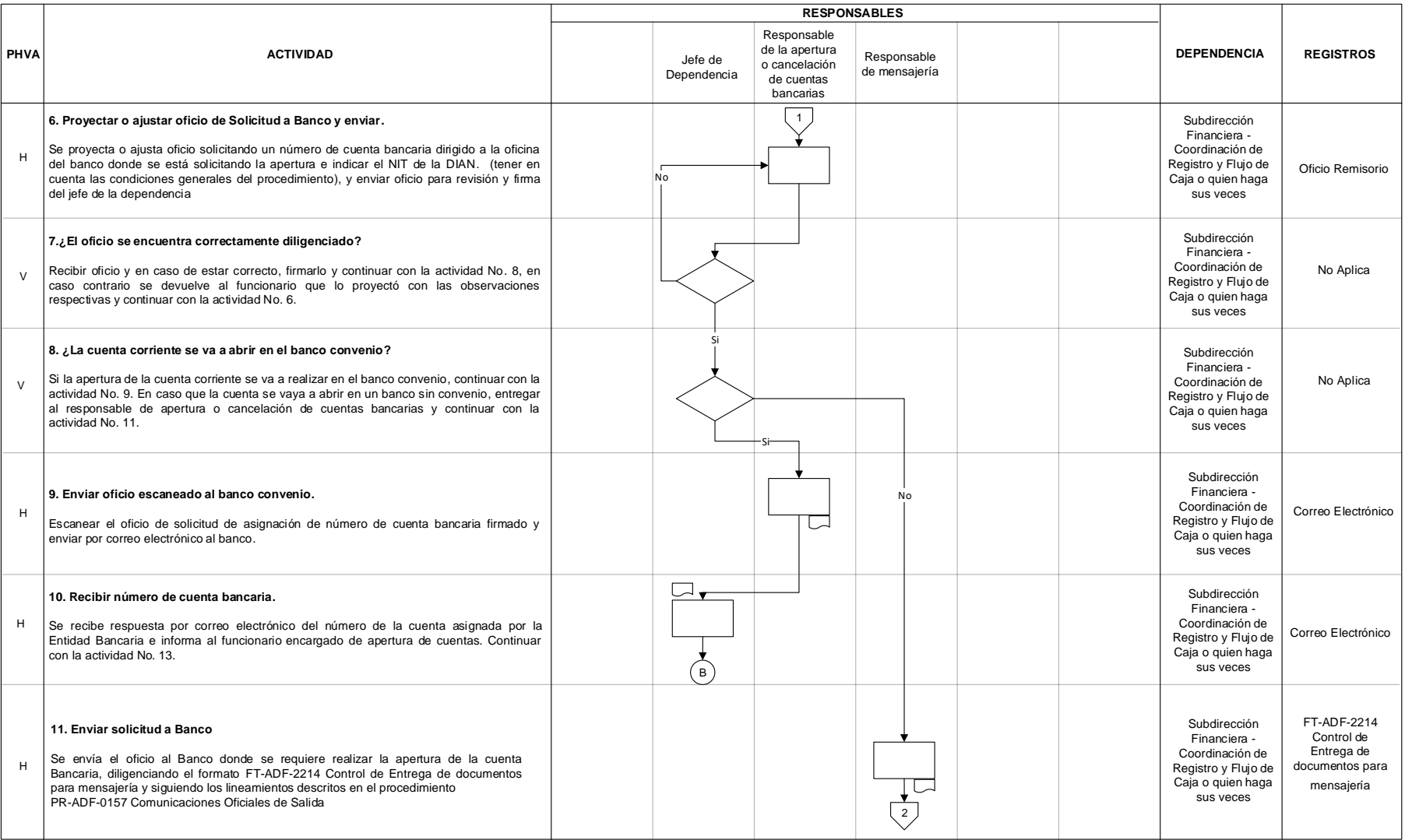

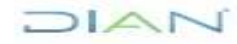

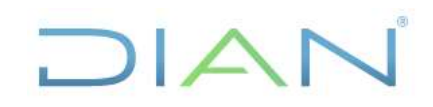

## **BANCARIAS PR-ADF-0323**

## **Proceso: Administrativo y Financiero Versión 2 Versión 2 Versión 2 Página 8 de 18**

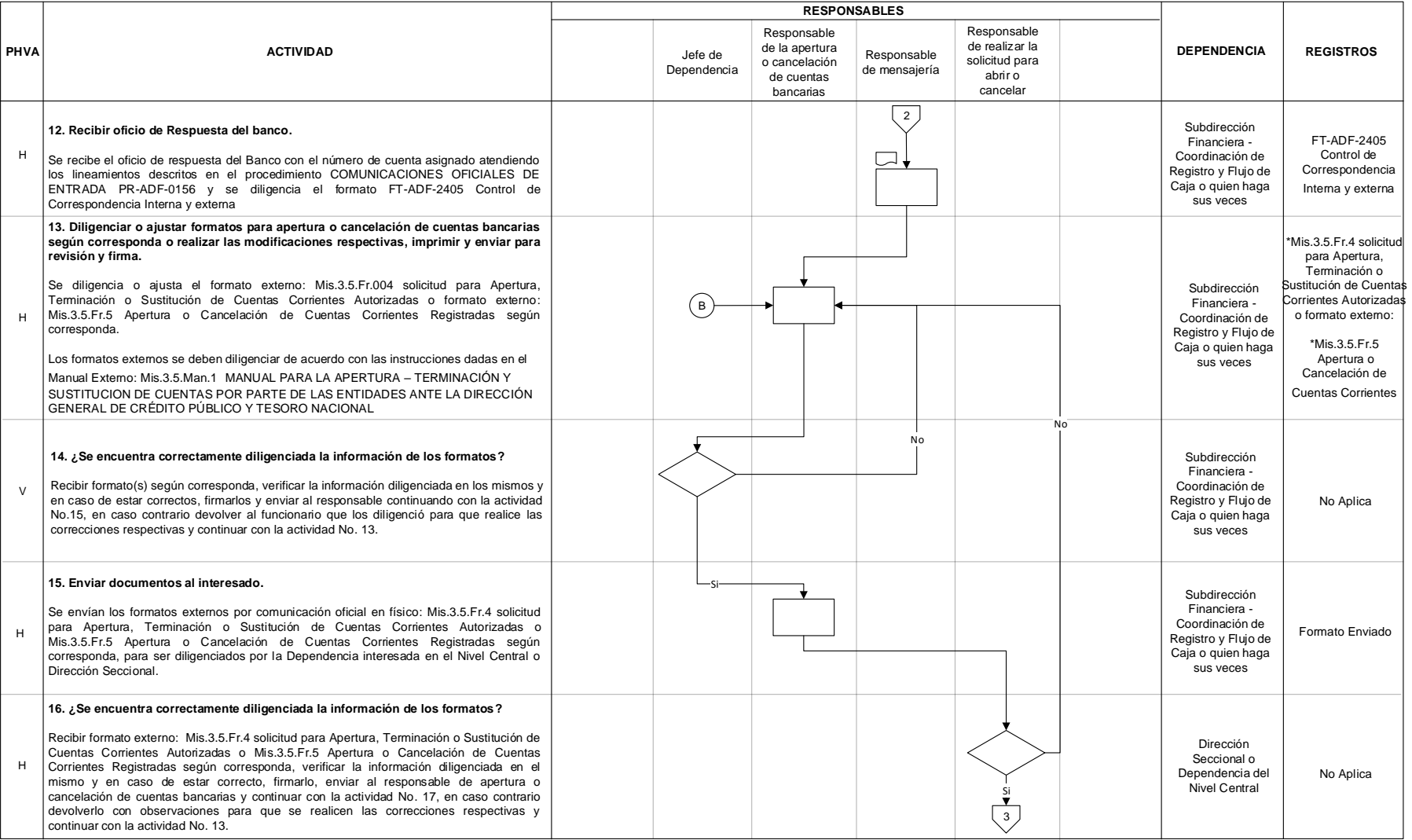

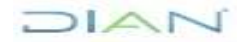

# DIAN

# **ADMINISTRACIÓN DE CUENTAS**

## **BANCARIAS PR-ADF-0323**

## **Proceso: Administrativo y Financiero Versión 2 Versión 2 Versión 2 Página 9 de 18**

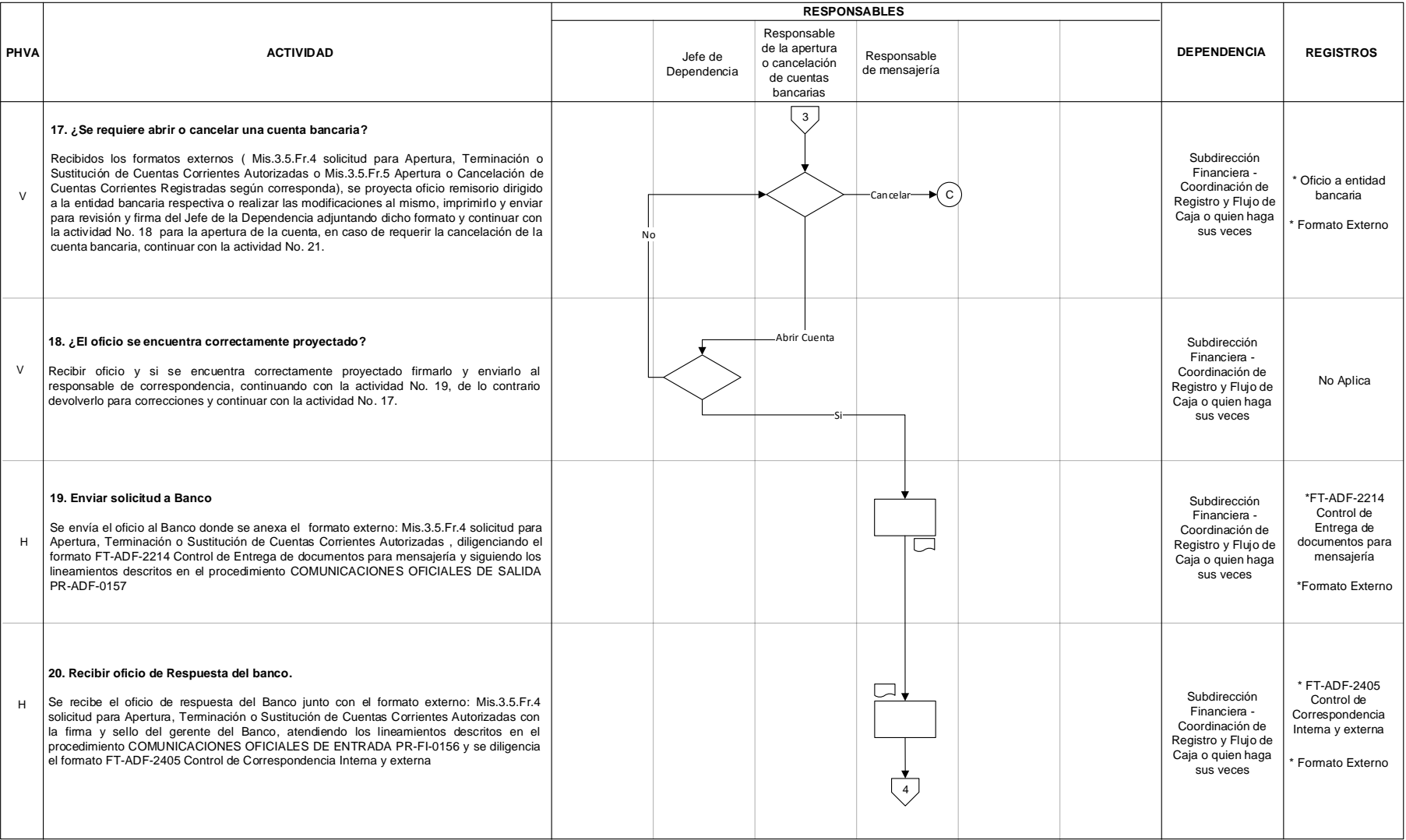

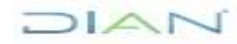

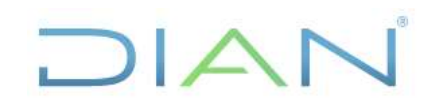

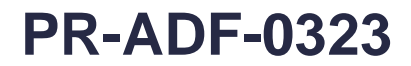

## **Proceso: Administrativo y Financiero Versión 2 Versión 2 Versión 2 Página 10 de 18**

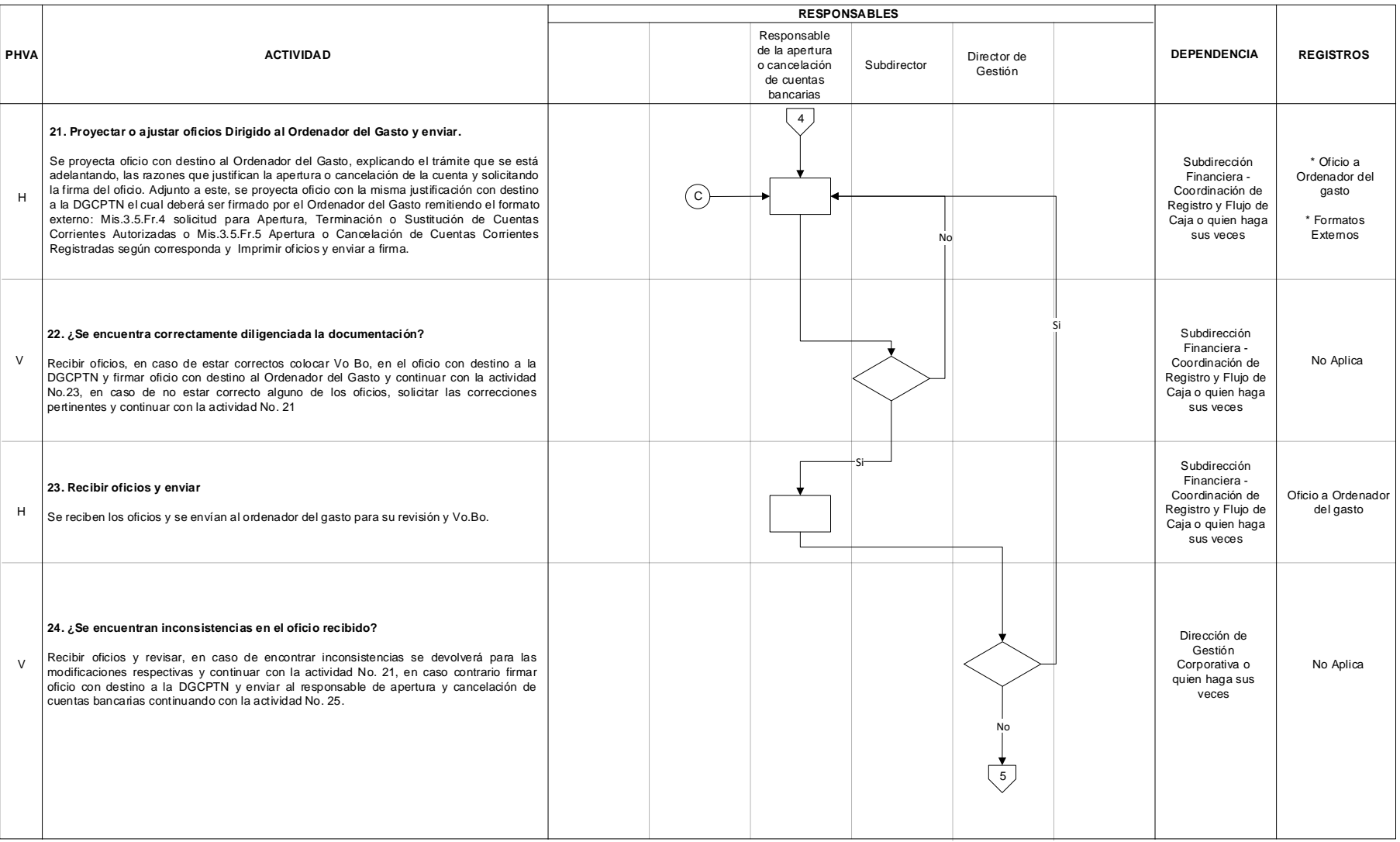

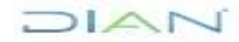

# DIAN

# **ADMINISTRACIÓN DE CUENTAS**

## **BANCARIAS PR-ADF-0323**

## **Proceso: Administrativo y Financiero Versión 2 Versión 2 Versión 2 Página 11 de 18**

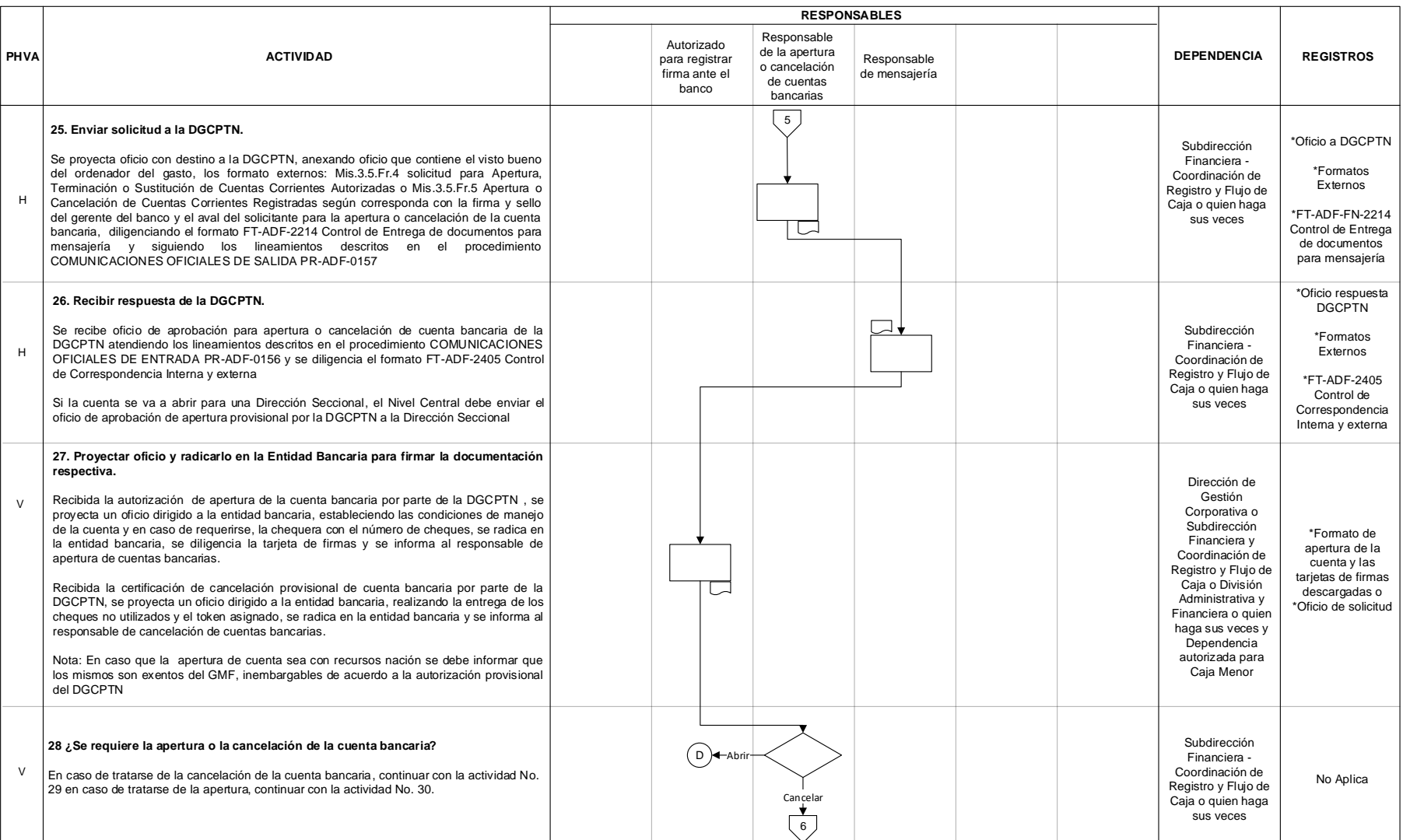

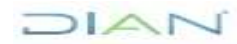

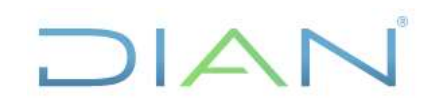

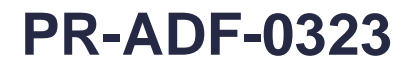

## **Proceso: Administrativo y Financiero Versión 2 Versión 2 Página 12 de 18**

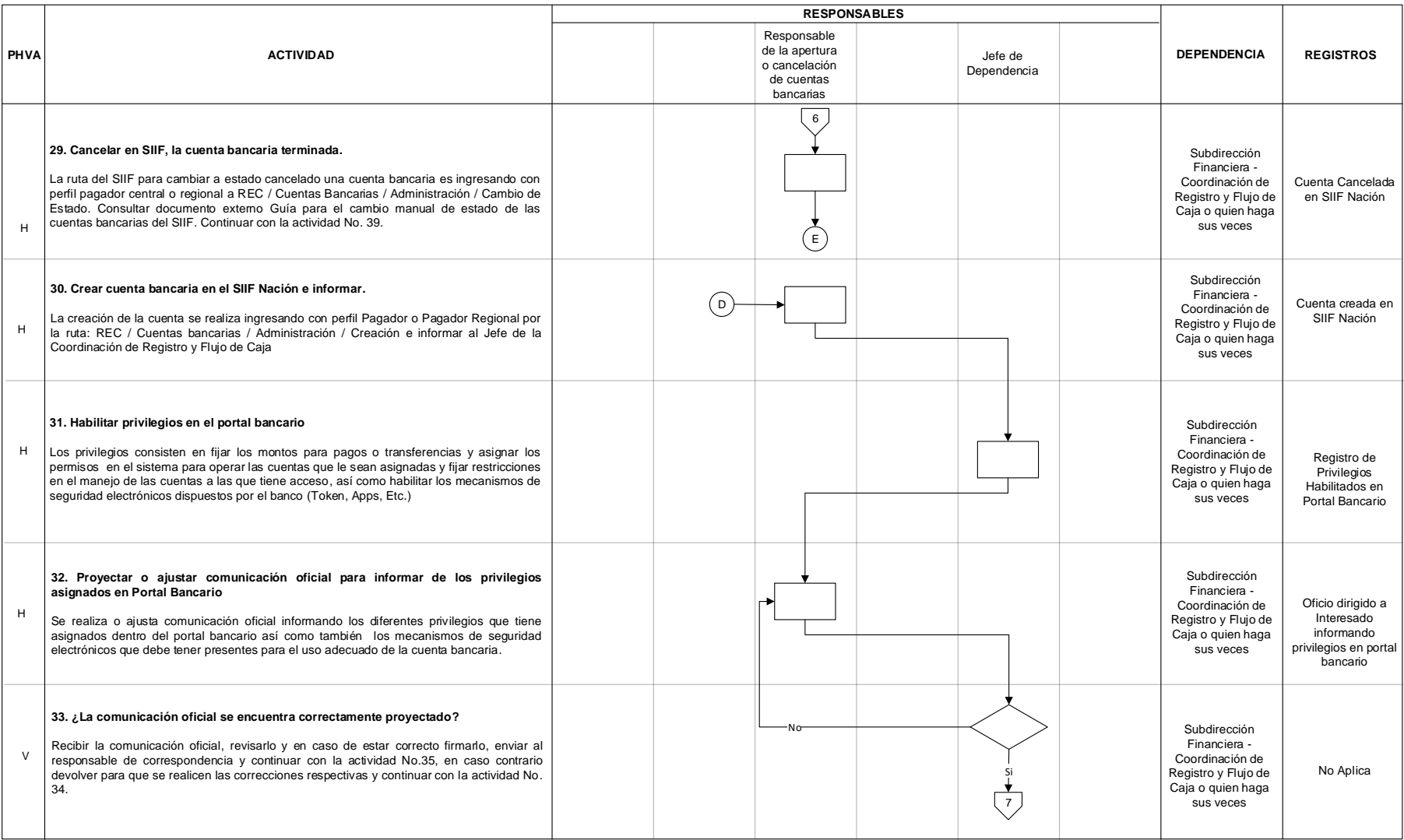

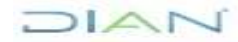

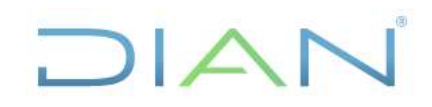

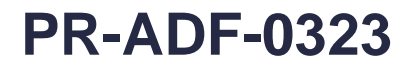

## **Proceso: Administrativo y Financiero Versión 2** Página 13 de 18

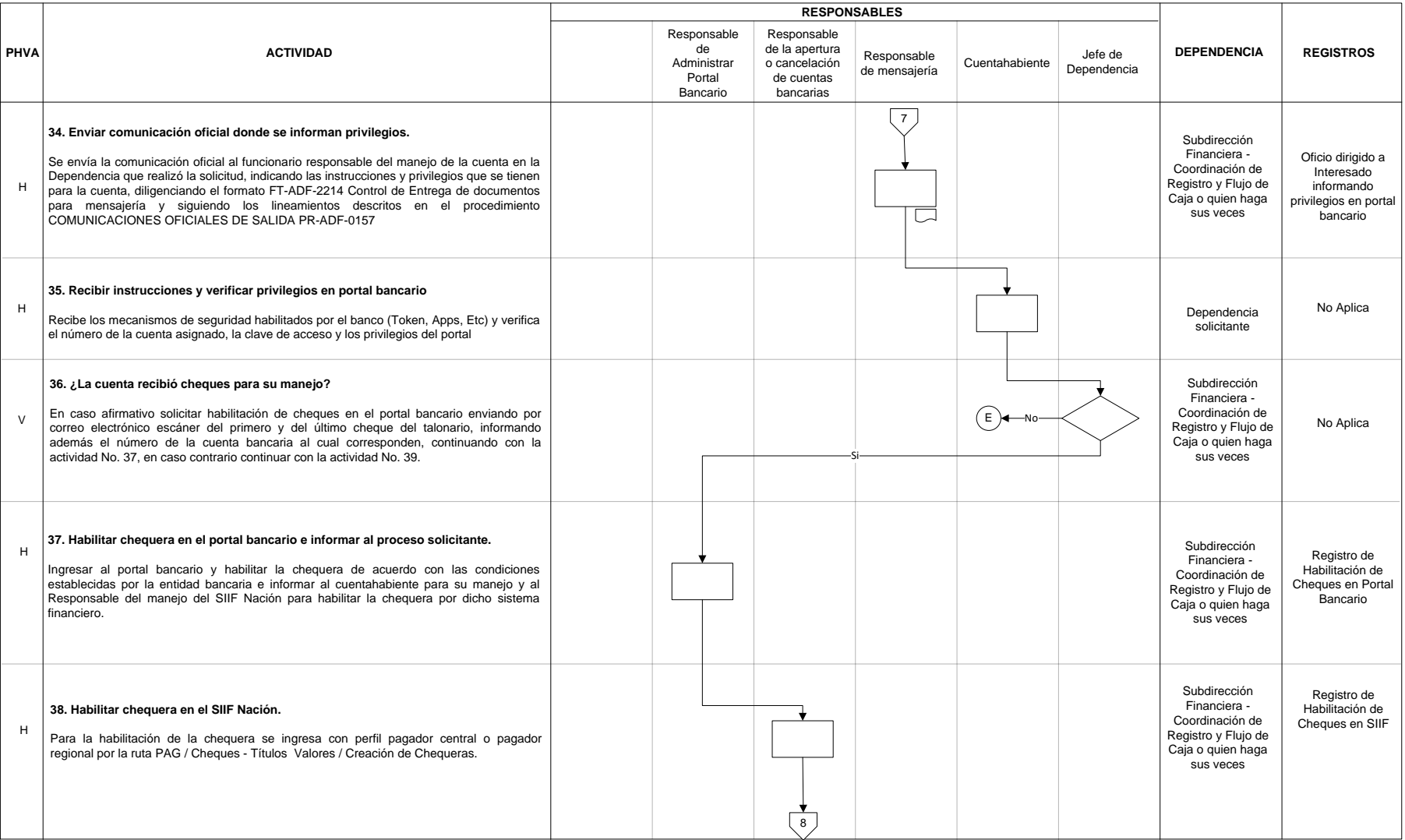

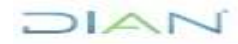

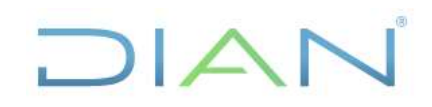

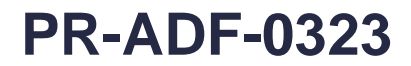

## **Proceso: Administrativo y Financiero Versión 2** Página 14 de 18

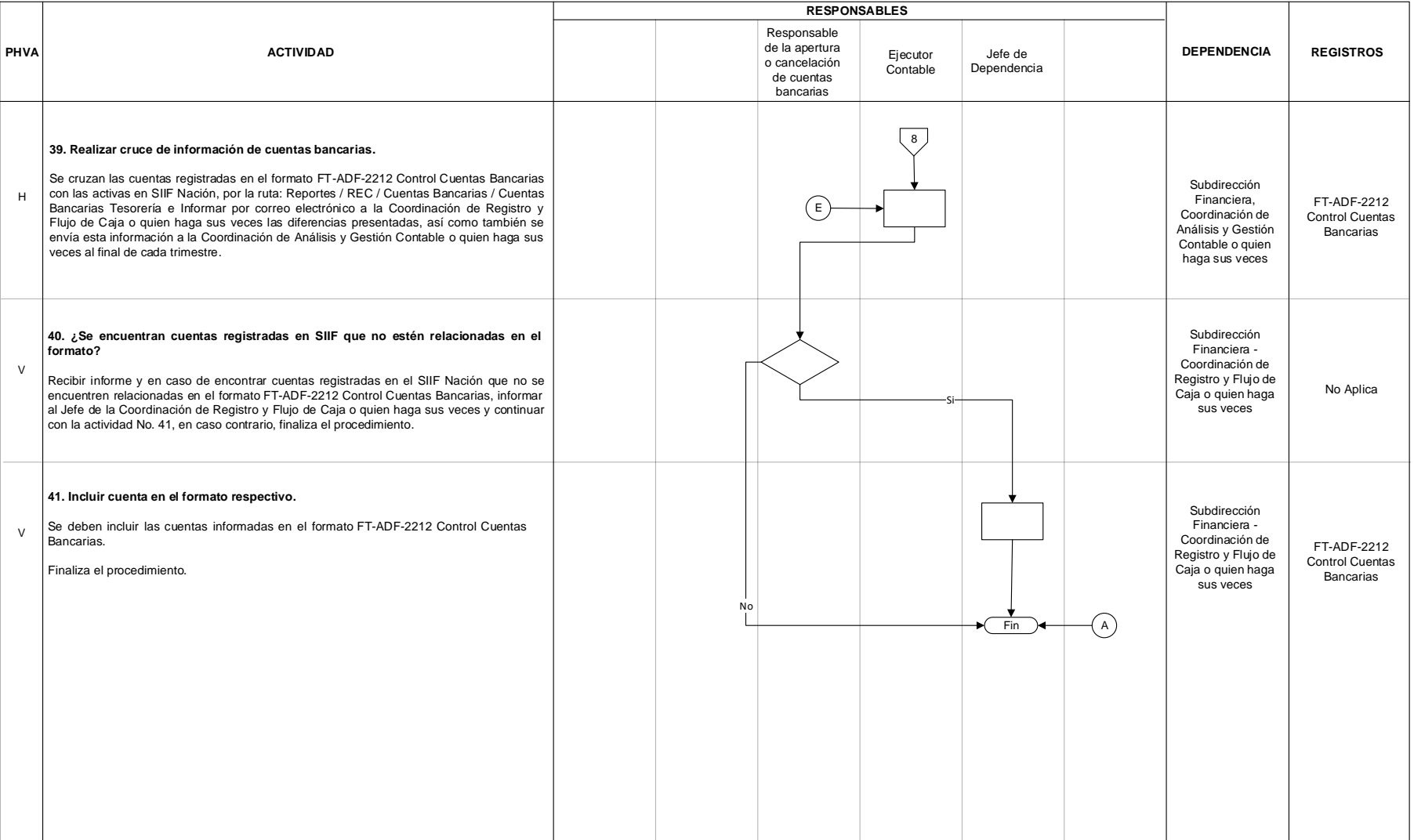

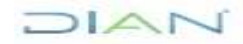

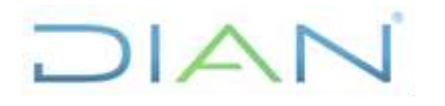

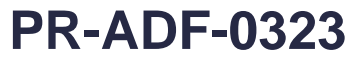

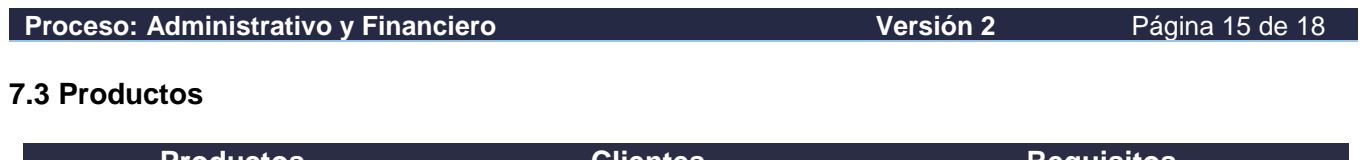

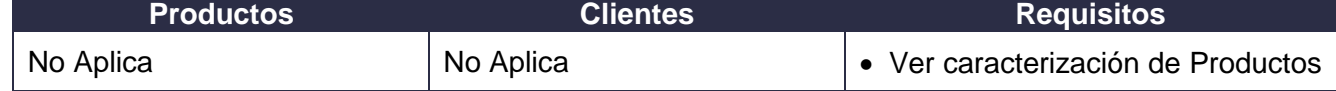

### **7.4 Salidas**

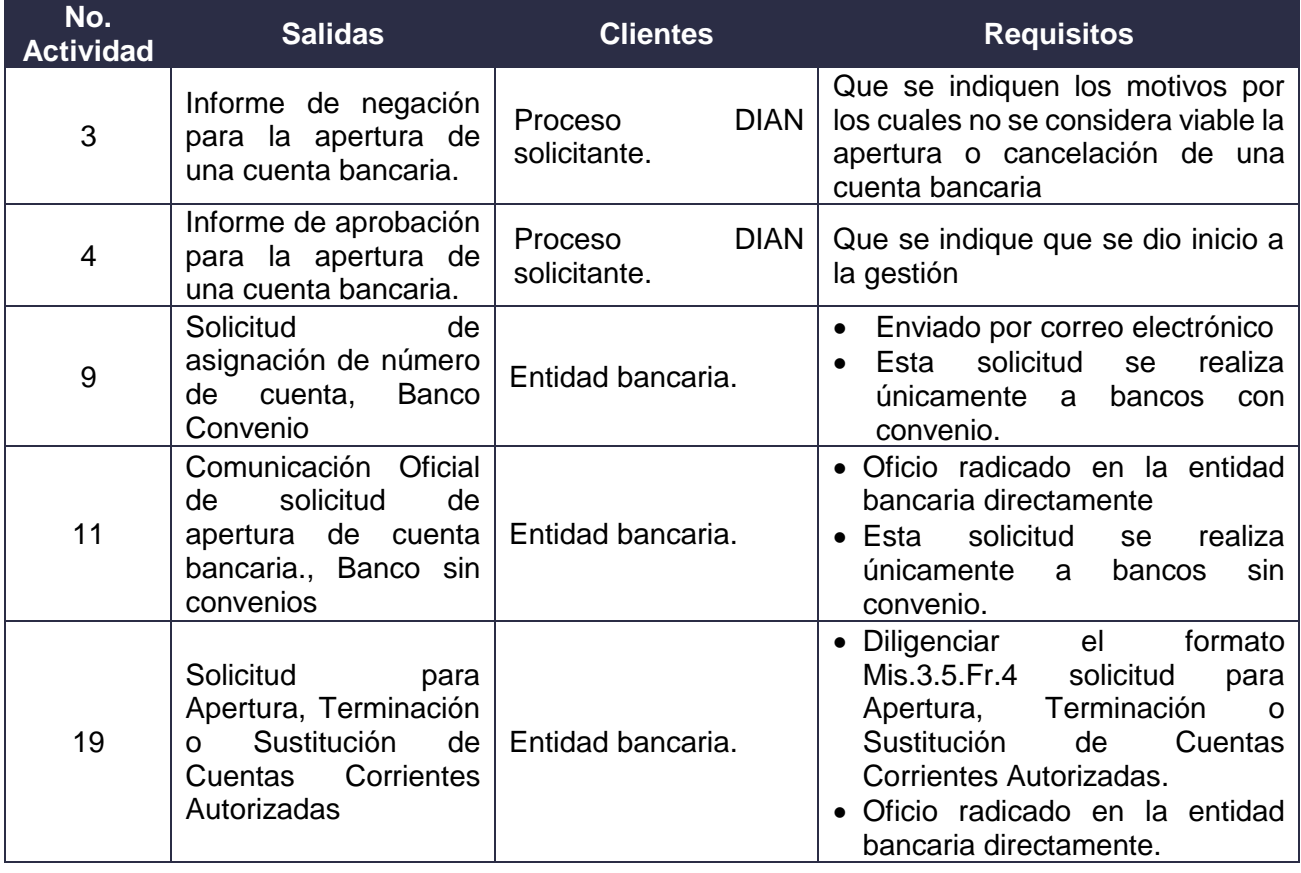

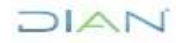

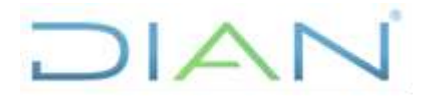

**BANCARIAS PR-ADF-0323**

**Versión 2** Página 16 de 18

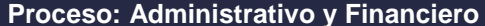

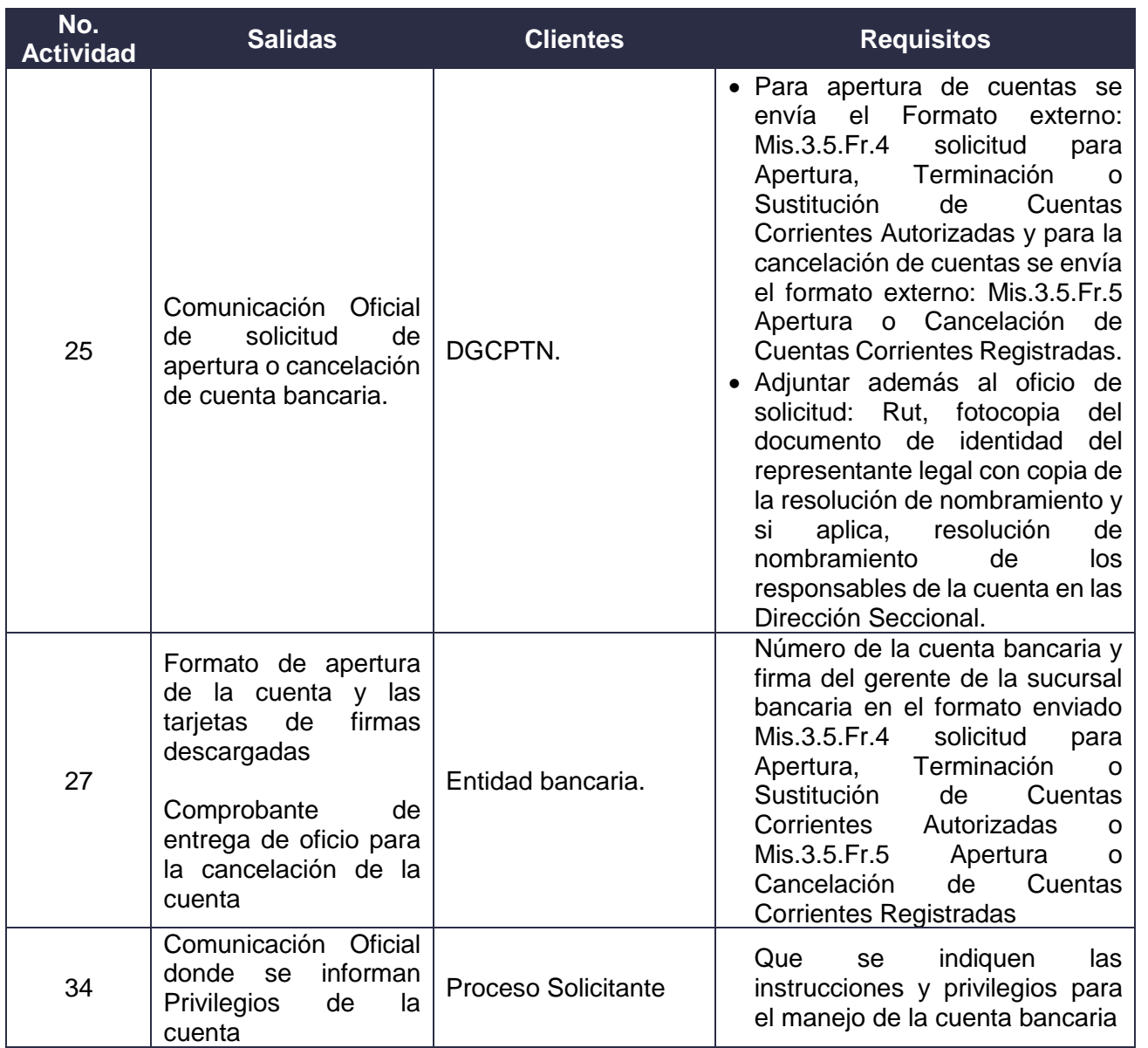

## **8. FORMALIZACIÓN Y CONTROL DE CAMBIOS**

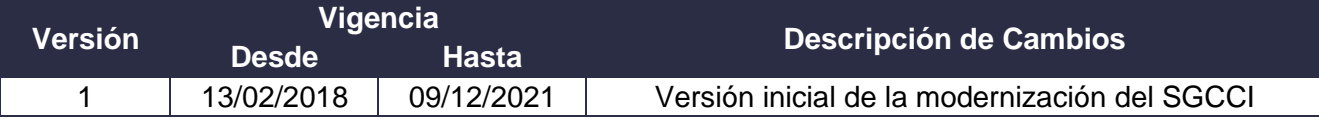

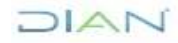

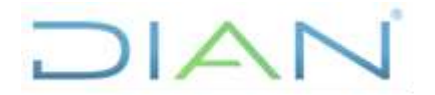

÷,

**Proceso: Administrativo y Financiero Versión 2** Página 17 de 18

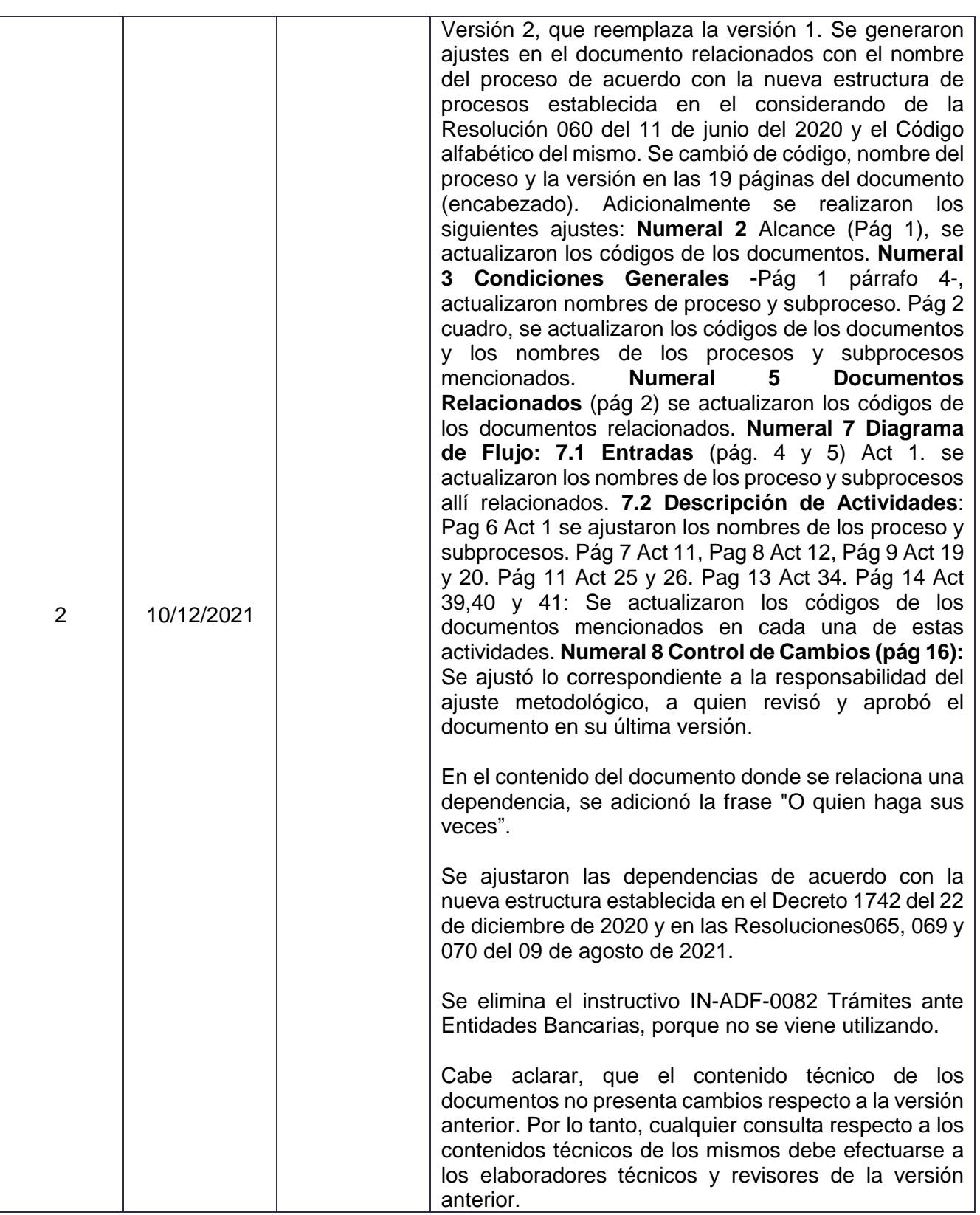

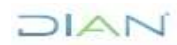

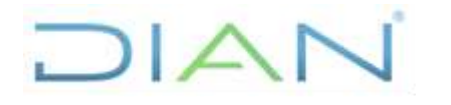

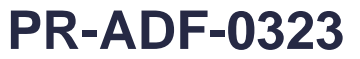

**Proceso: Administrativo y Financiero Versión 2** Página 18 de 18

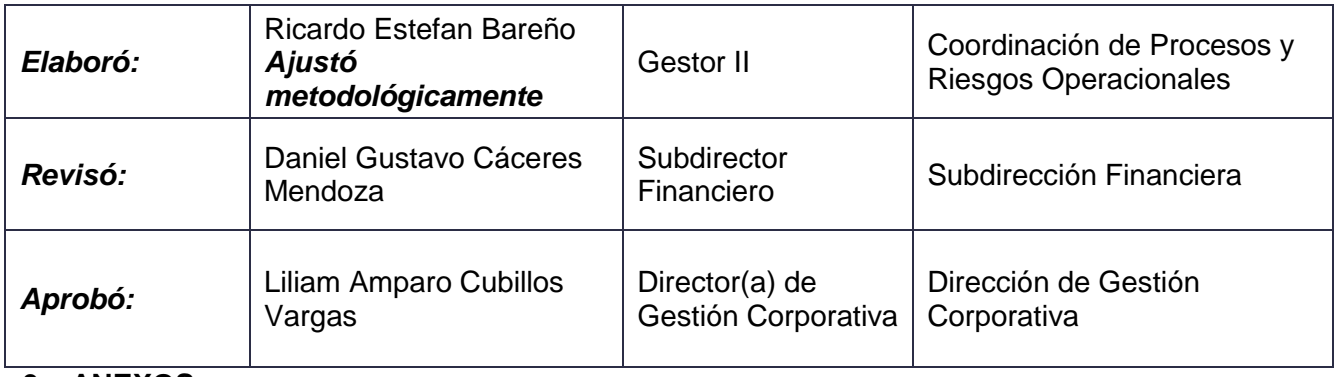

## **9. ANEXOS**

### **Anexo 1**.

Los símbolos definidos para los flujogramas de la DIAN y sus significados son los siguientes:

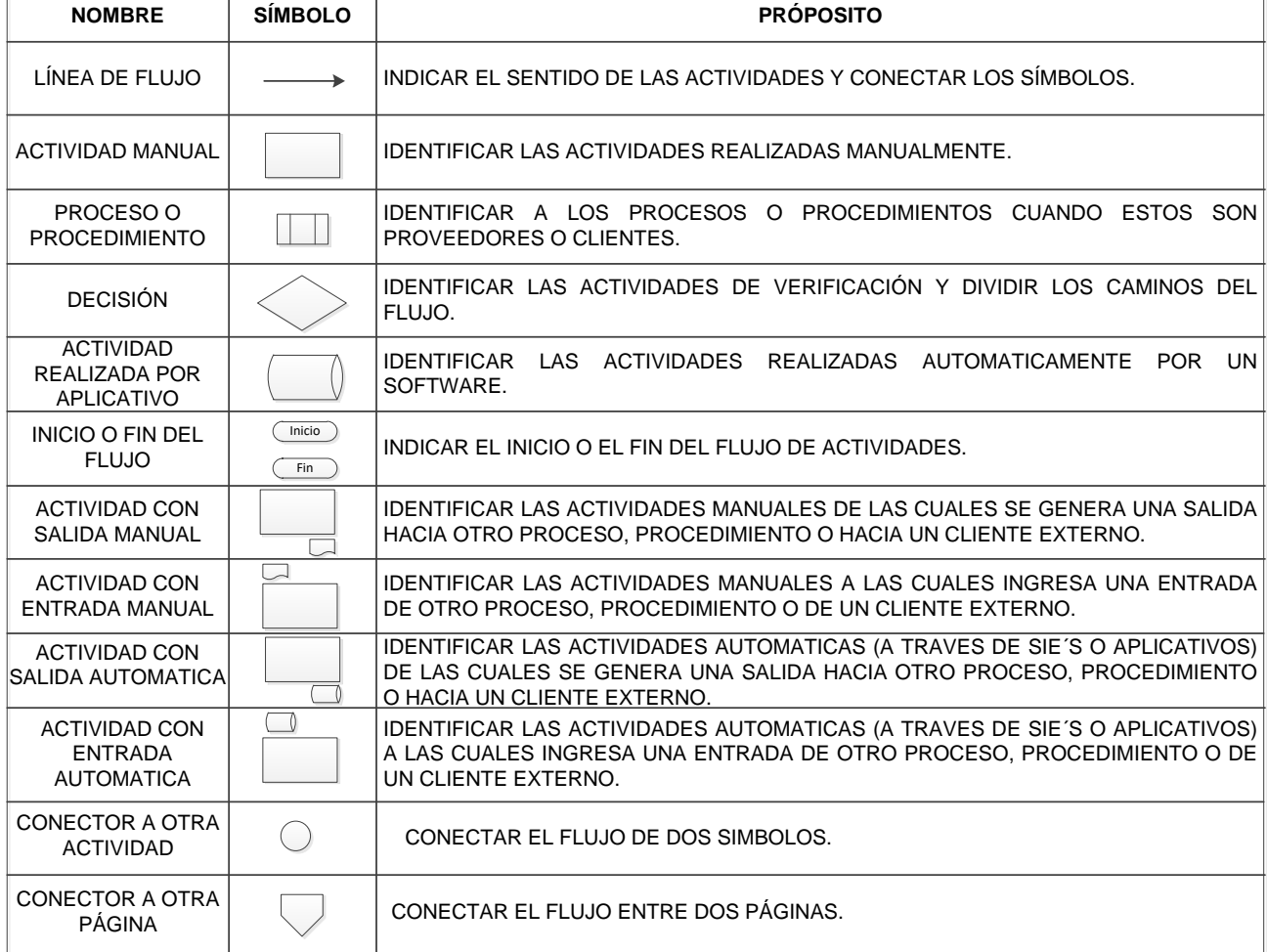

**Anexo 2 .** [http://www.minhacienda.gov.co/HomeMinhacienda/ShowProperty;jsessionid=KHr](http://www.minhacienda.gov.co/HomeMinhacienda/ShowProperty;jsessionid=KHr-h_7BZDMNxS3OeZL9PFHaKzkblI7Yu0JralqGxaDVwnDeXQry!741545819?nodeId=%2FOCS%2FMIG_32066604.PDF%2F%2FidcPrimaryFile&revision=latestreleased)[h\\_7BZDMNxS3OeZL9PFHaKzkblI7Yu0JralqGxaDVwnDeXQry!741545819?nodeId=%2FOCS%2FMI](http://www.minhacienda.gov.co/HomeMinhacienda/ShowProperty;jsessionid=KHr-h_7BZDMNxS3OeZL9PFHaKzkblI7Yu0JralqGxaDVwnDeXQry!741545819?nodeId=%2FOCS%2FMIG_32066604.PDF%2F%2FidcPrimaryFile&revision=latestreleased) [G\\_32066604.PDF%2F%2FidcPrimaryFile&revision=latestreleased](http://www.minhacienda.gov.co/HomeMinhacienda/ShowProperty;jsessionid=KHr-h_7BZDMNxS3OeZL9PFHaKzkblI7Yu0JralqGxaDVwnDeXQry!741545819?nodeId=%2FOCS%2FMIG_32066604.PDF%2F%2FidcPrimaryFile&revision=latestreleased)

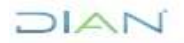